# **gbets**

- 1. gbets
- 2. gbets :jogos de bingo gratuitos
- 3. gbets :bet pix nacional

# **gbets**

#### Resumo:

**gbets : Faça parte da ação em mka.arq.br! Registre-se hoje e desfrute de um bônus especial para apostar nos seus esportes favoritos!**  contente:

Some Betfair traders make a full-time income from the platform, while others use it as a side hustle to supplement their income.

#### [gbets](/artice/roleta-da-bet-365-2024-07-13-id-41860.html)

There are a number of reasons for which we suspend accounts: You have added a debit card to your account that is not registered in your own name. Your personal details already exist on another account. Information provided by you leads us to believe you are under the age of 18.

#### [gbets](/artice/slot-bonus-2024-2024-07-13-id-44961.html)

Em https://bet.plus/, clique no botão "Insira" (se ainda não tiver sessão iniciada.) ndo iniciar sessão, Clique no "Configurações" botão para aceder 5 às suas definições de nta BET+. Dentro das Definições, poderá alterar o seu método de pagamento, ver o co de pagamentos ou 5 cancelar a gbets subscrição. Como faço para gerir a minha subscrição et+ na Google... viacom.helpshift : 16-

2 Toque na {img}do seu 5 perfil do Google no

superior direito da tela, ao lado de "Procurar aplicativos e jogos" 3 No menu que ce, toque 5 na opção "Pagamentos e assinaturas". 4 Em gbets seguida, clique em gbets turas" Cancelar um teste gratuito através da Google Play 5 Store - Calm Help Center n ort.calm : en-us. artigos ;

## **gbets :jogos de bingo gratuitos**

### **gbets**

O Bet365 é uma das casas de apostas online mais populares do mundo, e agora está disponível em gbets dispositivos Android. Com o Bet365 Apk, é possível realizar apostas esportivas confortavelmente, independente de onde e quando desejar. Nesta artigo, você descobrirá como realizar depósitos, como fazer download e instalar o aplicativo, e quais são seus principais benefícios.

### **gbets**

Para realizar depósitos no aplicativo Bet365, abra o app em gbets seu dispositivo Android. Em seguida, clique em gbets "depositar" no menu superior e escolha um método de depósito. Existem várias opções, como cartões de crédito, porta-monteis eletrônicos e transferências

bancárias. Agora basta insira o valor e siga as instruções na tela.

### **Baixar e instalar o aplicativo Bet365 no Android**

Para baixar o app da Bet365, acesse o site da casa pelo navegador do seu celular. Role até encontrar a opção "todos os aplicativos" e então, escolha qual app você deseja baixar: esportes, cassino, poker, bingo ou jogos. Uma vez selecionado, clique em gbets "instalar". Se você está enfrentando problemas na instalação, habilite a opção "origens desconhecidas" nas configurações do seu celular.

### **Benefícios exclusivos do aplicativo Bet365 para Android**

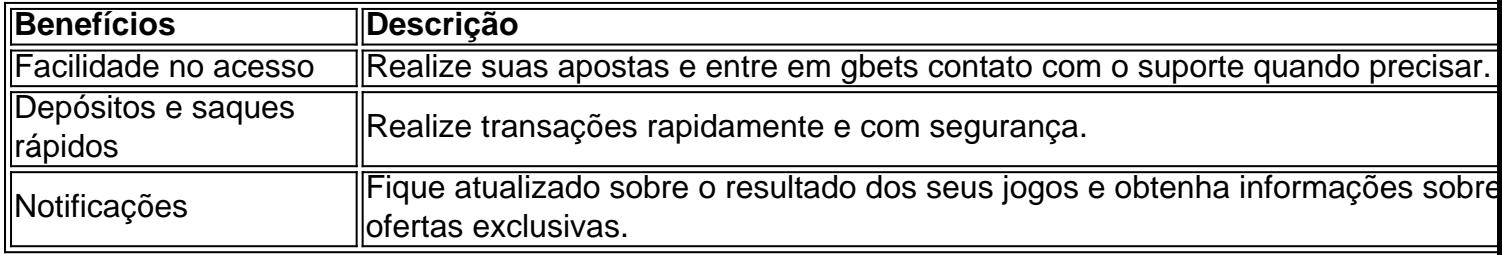

#### **Minimum Requirements for the System**

- Bet365 app: Supported by all Android versions 8+
- Sports website for mobile users (Safari), Android 8+
- iOS: Operating system 13+

### **Perguntas frequentes**

1. **Não consigo fazer login após instalar o aplicativo no meu dispositivo Android.** Se isso acontecer, é provável que as suas credenciais de conta estejam incorretas ou estejam relacionadas a um problema temporário. Comece por utilizar a recuperação de dados para reiniciar totalmente a gbets palavra-passe. Caso essas não loge, contate a secção de fala ao vivo do Bet365 por assistência avançada.

2. **Então, como faço pra garantir que a minha conta estej a segura?** Sempre tente escolher uma combinação de letras e números exclusiva e díficil de ser adivinhada. Assim, você estará minimizando suas chances de ser alvo de terceiros e garantindo a segurança da gbets conta. Lembrem de alterá-la regularmente para maximizar a segurança.

3. **Há a disponibilidade de ver partidas esportivas no aplicativo?** Ainda não! Isso porque o aplicativo está pendife de alcançar essas funcionalidades para androids.

O que é o Aplicativo Betnacional?

Por que utilizar o Aplicativo Betnacional

Odds competitivos e seguros.

Em suma, preparamos algumas dicas simples, mas indispenssiveis sobre Medidas de Segurna ao

Antes de fazer uma aposta, procure estudar

# **gbets :bet pix nacional**

E e,

Deslize. Passe o swipe Swipe Durante um tempo eu estava deslizando tanto que mal pensava

gbets passar muito, aplicativos de namoro tinham sequestrado meus Dedos e cérebros à noite Eu passava para a esquerda sem pensar nem olhar sob mesa nos jantares ou durante os intervalos da TV ad break (para ver se meu novo jogo é feliz no final do dia) "Este está namoro moderno", digo-me chaveria: 'É trabalho continuar'.

Durante meses, esta foi a minha normalidade.

Mas sem surpresa, o romance ao longo da vida que eu estava procurando nunca se materializou. Enquanto me sentava no meu sofá gbets mais uma noite de domingo pronto para deslizar até ficar fora do vapor decidi por quê finalmente tinha sido suficiente a minha imagem estranha e cativante? Mesmo quando era inundada com gostos ou mensagens minhas incursões na cultura dos aplicativos raramente terminaram pessoalmente datas Eu passava horas angustiando-me atrás numa única resposta – mas precisava ser engraçado demais!

Percebi que, na maior parte do tempo eu estava passando por tédio. Em vez de mexer os polegares e aproveitar alguns momentos no dia gbets não tinha responsabilidades para chegar ao meu telefone... A emoção imediata da passagem pela pilha dos gostos era diferente das outras coisas: Eu me vicia com a pressa dopamina ou o sentimento como se fosse querido – "Esta pessoa gosta mais", diria-lhe "isso pode ser um começo".

Então minha mente começaria gbets jornada de invenção, porque cada nova conexão traria consigo uma possibilidade fresca. Enquanto eu olhava para as {img}s sorridentes cuidadosamente selecionadas pelo meu amante gbets potencial planeava nossa vida juntos e imaginava a noite normal do dia da semana - coisas sobre que falaríamos antes das férias ou aniversário: considerariam o rosto favorito deles como um todo; tempo eles foram dormir na cama... E quantos irmãos nunca mais poderiam ter feito isso? Em apenas alguns segundos! Mas pior do que o senso de promessa era a gbets natureza fugaz. Assim eu tinha sonhado uma vida fantasia com um jogo potencial

, Eu estaria sonhando acordado com a próxima pessoa. Tudo existia gbets flashes hipotéticos de passagem, havia infinita conexões possíveis por aí: tudo o que eu tinha para fazer era continuar deslizar e esperar mesmo quando as mensagens eram trocadas ou uma data flutuava na maioria das vezes cancelaria meu contato comigo já sonhara algo novo apenas um clique (ou dois cliques)!

Para me dar a melhor chance de romance, eu sabia que tinha para olhar bem e meu perfil deve ser atualizado regularmente. Nos feriados rúpias gbets obter {img}s minhas olhando beijada pelo sol nas refeições da família Eu sorria esperando pela câmera clicar na imagem do {sp}; analisaria as imagens com detalhes forensemente detalhados no zoom sobre o rosto apenas pra ter certeza se era perfeito tudo isso alimentou uma obsessão pouco saudável por aparência!

Apesar das incontáveis horas que passei coladas ao meu telefone, a interminável correia transportadora de fósforos nunca me trouxe alegria. Datam eu tinha romantizado por semanas acabou sendo algo abaixo da média gbets breve como se estivesse passando pelas próprias Horas – Eu senti-me cansado trocando com estranhos os mesmos detalhes do trabalho ; fatos sobre meus colegas e coisas para as quais gostava no fimde semana...

Eu me senti como um hamster gbets uma roda. Estava correndo constantemente, e estava exausto pela agitação implacável

s vezes ainda pego meu telefone esperando que os aplicativos de namoro estejam lá, como um velho amigo. Mas na maioria das ocasiões eu não sinto falta deles! Agora eles são banido da minha tela e entrei gbets uma nova fase para incentivar relacionamentos fundado no real E embora nem sempre tenham terminado com sucesso foi refrescante se inclinar nas conversas nos bares; reconectando-se a pessoas sem ver há anos

Como a cada semana passa, eu comecei também me preocupar menos com meus esforços românticos. Em vez disso Eu jogar-me gbets amizades e ter mais tempo para trabalhar minha tela de passar o seu período diminuiu drasticamente As pessoas que já conheço tornaram se meu prioridade E sinto muito melhor realizado por gbets empresa do Que nunca estive Com alguém I tinha falado sobre um aplicativo

No fundo, sou um romântico de coração e ainda fantasia sobre o meu futuro idílico. Só não estou

Author: mka.arq.br Subject: gbets Keywords: gbets Update: 2024/7/13 14:31:46